## **Foreman - Support #10143**

# **newly generated certificate will be deleted by provisioning process**

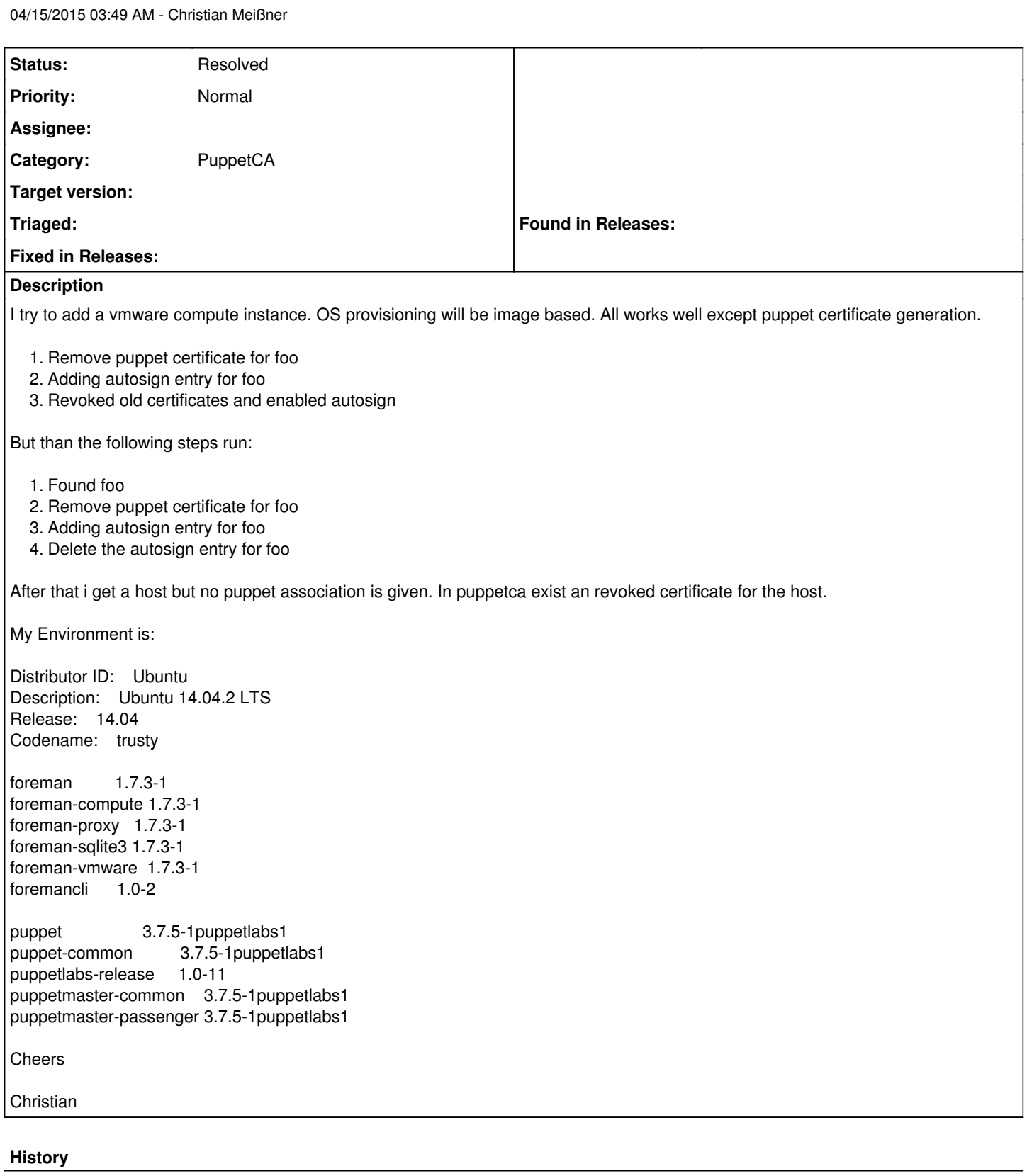

# **#1 - 04/15/2015 07:52 PM - Anonymous**

Unfortunantely the logs does not tell much here and I have never used images based provisioning, but anyway... The autosign entry will also get removed when the host is set to "built", regardless of the certificate state, so I suspect there's something not working when the puppet agent is triggered to do the certificate request in the finish script (or it's not triggered). Maybe the whole output of the finish script can be redirected to some file on the new node so you can fetch that after it got provisioned?

## **#2 - 04/16/2015 01:34 AM - Christian Meißner**

*- File finish Template.txt added*

#### Hi Michael,

attached you can find the review of the finish template. I added line 53 because puppet never run after provisioning. Strange is that puppet will update the config withou murmur and that with a revoked certificate. I have no idea why this work this way and this is not good to see.

#### **#3 - 04/17/2015 06:02 AM - Anonymous**

The finish template itself is no help without seeing what's the actual output to get a clue what's happening and where it's going wrong. BTW, I didn't see any call to /unattended/built in production.log. As I get from the original issue there's also no certificate sign request submitted to the puppet master?

## **#4 - 04/17/2015 06:09 AM - Christian Meißner**

Ok, what i should do to provide you nessecary input? Which reason are possible for:

- 1. no call to /unattended/build
- 2. no signing request

Maybe it is an configuration problem. I'm completly new to foreman in combination with puppet.

## **#5 - 11/05/2015 09:27 AM - Lionel Beard**

For information, I get the same issue with VMware template provisionning, and it was solved by modifying last line in finish template:

/usr/bin/wget --no-proxy --quiet --output-document=/dev/null --no-check-certificate <%= foreman\_url >

/usr/bin/wget --no-proxy --quiet --output-document=/dev/null --no-check-certificate <= foreman\_url('built') %>

## **#6 - 08/10/2016 07:20 PM - Anonymous**

*- Status changed from New to Resolved*

The change referenced was made to all the Foreman templates where needed in the meanwhile, ACAICT.

#### **Files**

to

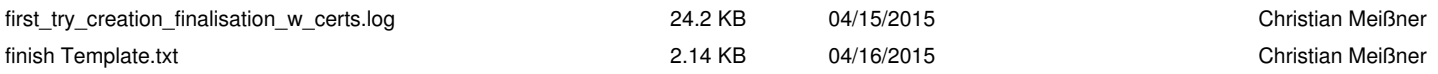